# **Prvi kolokvijum iz Operativnih sistema 1 Septembar 2013.**

#### **1. (10 poena)**

```
static int completed = 0;
static int status = 0;
static REG* ptr = 0;
static unsigned int count = 0;
void transfer (IORequest* ioHead) {
  while (ioHead) {<br>completed = 0;
                    // initialize transfer
    status = 0;
     ptr = ioHead->buffer;
     count = ioHead->size;
    *ioCtrl = 1; // Start I/O while (!completed); // wait for I/O to complete
     ioHead->status=status; // set status
 ioHead->callBack(ioHead); // signal completion
 ioHead = ioHead->next; // take next
   }
}
interrupt void ioInterrupt () {
   if (*ioStatus&2) { // Error in I/O
     completed = 1;
    status = -1;
    *ioCtrl = 0; // Stop I/O 2
     return;
   }
  *ptr++ = *ioData; // input data
  if (--count == 0) { // transfer completed completed=1; // signal completion
    *ioCtrl = 0; // stop I/O }
}
```
### **2. (10 poena)**

```
a)(5) VA: Segment(8):Page(16):Offset(8); PA: Frame(20):Offset(8).
b)(5) FF00FFh
```
### **3. (10 poena)** a)(7)

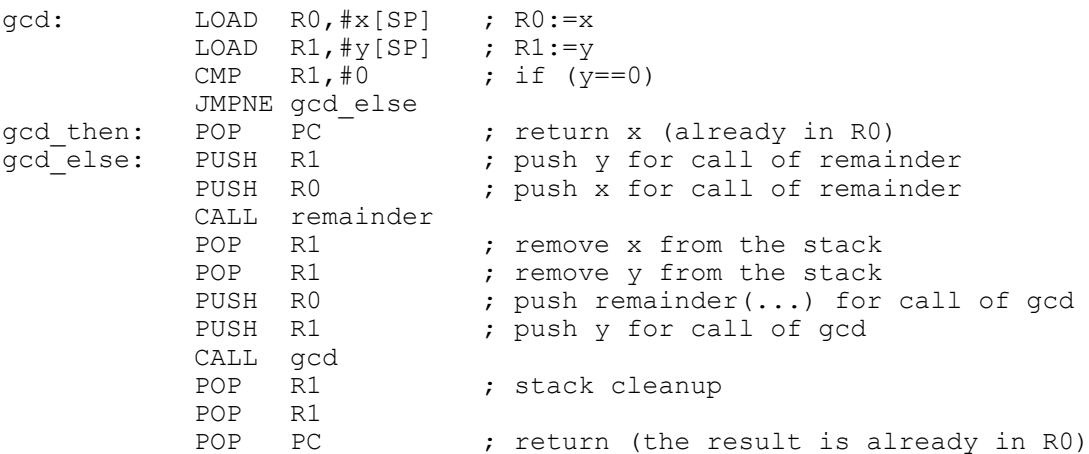

b)(3) Jeste bezbedna (ovakvi potprogrami se ponekad nazivaju *reentrant*), pošto uopšte ne pristupa statičkim (globalnim) podacima, već sve podatke ima ili na steku, ili u registrima, što je deo konteksta niti.

## **4. (10 poena)**

```
void visit_node (void* n) {
 if (n==0) return;
 Node* nd = (Node*)n; process(&nd->data);
  if (nd->children_head) {
   for (Node* p=nd->children head->next sibling; p; p=p->next sibling)
      thread create(&visit node,p);
    visit \overline{node}(\text{nd->children} \text{head}); }
}
```